## Download Minecraft 1.5 2 Cracked By Anjocaido Epic Minecraft

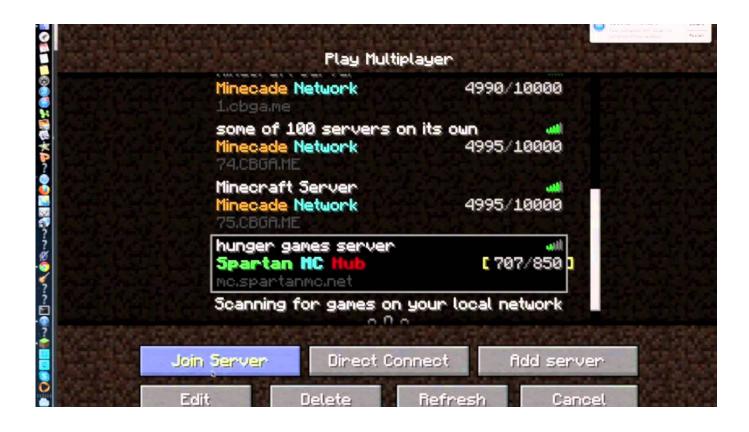

DOWNLOAD: https://tinurli.com/2iklec

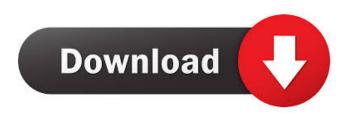

exe has crashed. I've tried to install all versions with forge but not working. When I restart it shows the Mojang logo again. My computer configuration: Windows 7 64 bit, Intel Core i3, 8GB RAM. A: Change the launcher to the embedded jar. Start Minecraft. Click the little cog in the top right corner. Select "Open Game Folder". Click on the folder named minecraft'. Click the 'Files' tab. Click on "Open ZIP file (or ARK)". Click on the jar file. Click "Open". Close the folder, then return to the launcher and double-click the.jar file. On Windows, you can move the launcher to the computer's desktop. The launcher will keep running in the background and allow you to start the game anytime. Click the cog. Click "Open game folder". Open the folder "Minecraft". Open the.jar file (right-click > "Open With..."). Click the "Open" button. Click "OK". Click "Yes" (and then "OK") when asked if you want to save the changes. Close the launcher. On Mac OS X (sorry, no Windows and Mac in my experience), the launcher is called Minecraft.app. To launch the game, you need to copy the launcher and all its associated files to your Applications folder. Open Finder. Click Applications. Double-click Minecraft.app. Open the "Open" box. Click "Open" (and then "OK" when asked if you want to save the changes). Click "OK" when asked if you want to copy the files to your computer. // Licensed to the.NET Foundation under one or more agreements. // The.NET Foundation licenses this file to you under the Apache 2.0 License. // See the LICENSE file in the project root for more information. using System.Collections.Generic; using System.Collections.ObjectModel; using System.ComponentModel; using System.Runtime.CompilerServices; [assembly: TypeForwardedFrom("System.Xml.dll")] Q: Is it possible to migrate server to a different domain I have a LAMP server. It's running on an old server that I haven't 82157476af

Related links:

Download Aphrodite Pro Font Free Zip descargarrotobrushparaaftereffectscs4crack VCDS-Lite keygen.rar